## **Region Views**

Home > EMResource > Guide - EMResource Views > Region Views

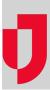

Views other than your Region Default, Map, and Custom (appearing in the View menu) are Region Views. Your Regional Administrator determines the content of each of these pages, and specifies the users who have access to each. They can be organized by geographic location, resource type, a healthcare system, or any other grouping that meets your region's needs.

Open the **Views** menu to see your available options. In the following example, the user is about to open their region's **Region Default** view. Examples of region views: geographic location, healthcare system, or resource type such as EMS, helicopter, or hospital.